### 市民利用施設計画 - 6 -

### 1 広場

- •市民イベント時にはイベント広場として活用できる計画とする。
- •災害時にはボランティア等の活動スペースとして利用できる計画 とする。

### 2 ピロティ・屋外テラス

•イベント時に広場と一体的に利用できる計画とする。

### 8食堂・会議室兼イベントスペース

- •臨時窓口や期日前投票での使用を想定し, 休日も利用可能なセ キュリティ区画とする。
- •広場·ピロティ·屋外テラスに面して開口部を設け、一体利用を 実現し、多様なイベントに配慮する。

### 4エレベーター

•エレベーターは、建物東側に2台、西側にストレッチャー対応を1 台設置する計画とする。

### 6 階段

•建物の東西に階段を配置し、市民利用が多い1. 2階間は1階の出 入り口に近接して吹抜階段を設ける。

### 6 トイレ

•建物の東西にトイレを配置し、オストメイト対応器具やベビー チェア等を備えた多目的トイレも設置する。

### ● 待合ホール

- •待合ホールに面して一列にカウンターを配置することで、見通し のよく、わかりやすい計画とする。
- •3人以上での来庁に配慮した丸テーブルや、ベビーカー利用の方 に配慮したカウンター等の多様な窓口スペースを設けることで、 誰でも利用しやすい計画とする。

### 8 授乳室

•乳幼児を連れた方に配慮し、調乳台を備えた授乳室を設置する。

### 9 ベビーカースペース

### 10 キッズスペース

### 12階テラス

- 
- 
- する。
- 

## 12 議場

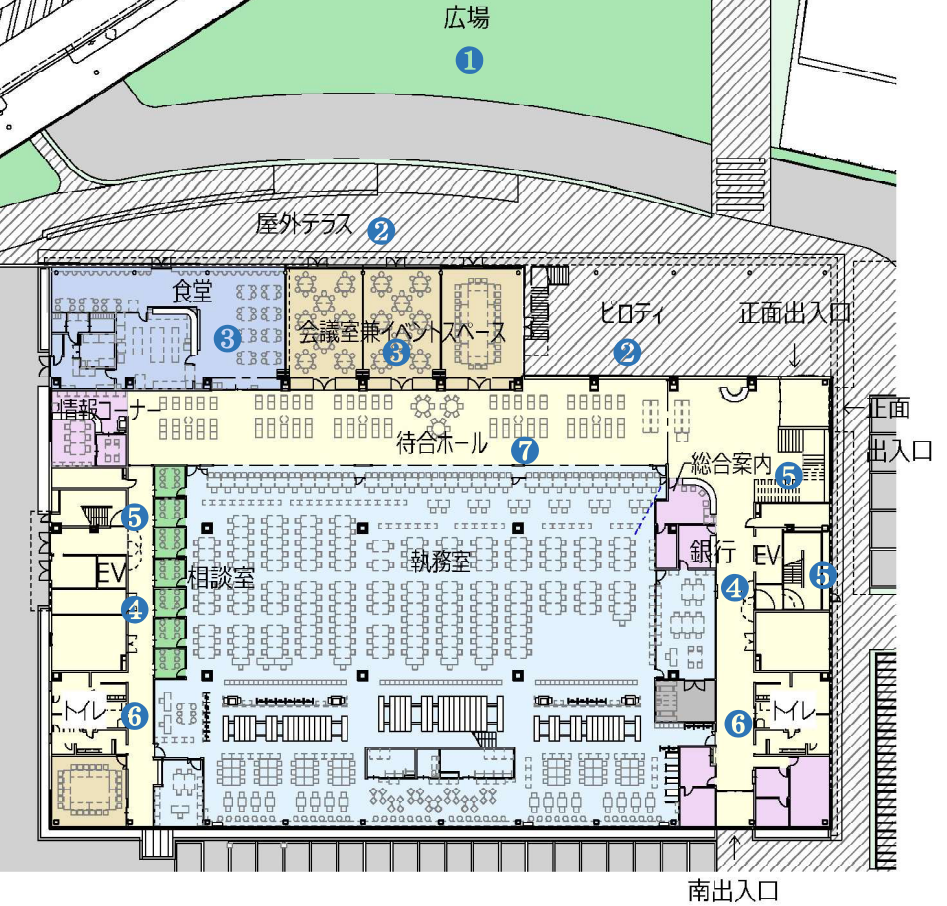

○1階平面図

### 2階テラス 如抜分 **io**  $\Box$ 執務室  $EV$ **B** 植談室 相認  $\overline{\phantom{1}}$ <u> 11 de ma</u>  $\frac{1}{8}$ 88998899889988  $\odot$  $\rho\alpha q$  $F \mp F \mp F$

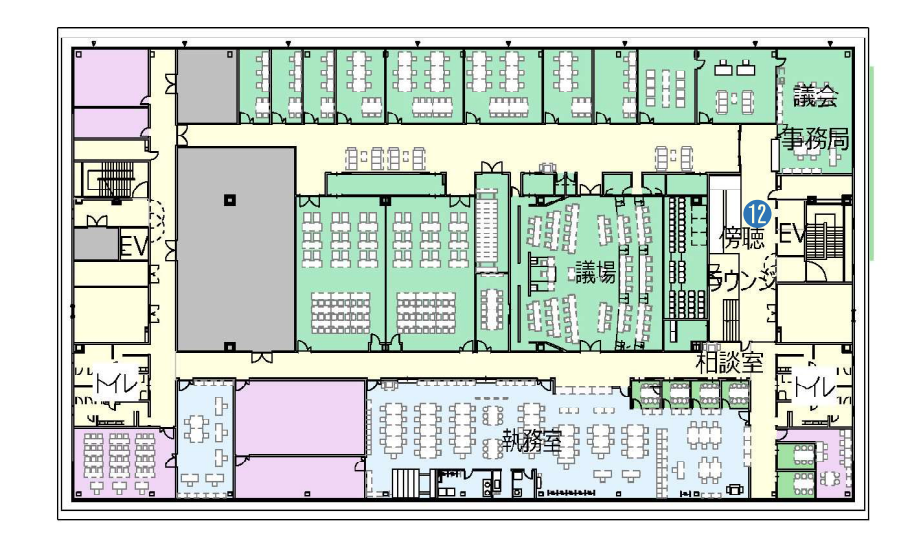

### ○2階平面図

○4 階平面図

### 八千代市新庁舎等建設 基本設計書

# $3 - 1$

•2階の窓口周辺にベビーカースペースを設置し、子ども連れ の方でも安心して利用できる計画とする。

•2階の窓口にキッズスペースを設置し、子ども連れの方でも 安心して利用できる計画とする。

•来庁者同士がくつろぎ、交流できるフリースペースとしてテ ラスを計画する。

•ピロティにつながる階段を設け、一体的に利用できる計画と

•傍聴スペースに親子傍聴席や車いす用スペースの設置. 難聴 者補聴システム導入と共にスロープによりアクセスが容易な 計画とし、誰もが議会を傍聴できる計画とする。

### 6. 市民利用施設計画

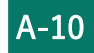